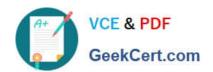

# 156-315.77<sup>Q&As</sup>

**Check Point Certified Security Expert** 

# Pass CheckPoint 156-315.77 Exam with 100% Guarantee

Free Download Real Questions & Answers PDF and VCE file from:

https://www.geekcert.com/156-315-77.html

100% Passing Guarantee 100% Money Back Assurance

Following Questions and Answers are all new published by CheckPoint
Official Exam Center

- Instant Download After Purchase
- 100% Money Back Guarantee
- 365 Days Free Update
- 800,000+ Satisfied Customers

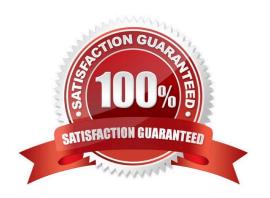

# https://www.geekcert.com/156-315-77.html

### 2024 Latest geekcert 156-315.77 PDF and VCE dumps Download

#### **QUESTION 1**

Which technology would describe RDED for Qos?

- A. A mechanism for reducing the number of retransmits and retransmit storms.
- B. A mechanism for managing packet buffers.
- C. A mechanism to accurately classify traffic and place it in the proper transmission queue.
- D. A mechanism to derive complete state and context information for all network traffic.

Correct Answer: A

#### **QUESTION 2**

When does the Smart Workflow Policy Installation window appear?

- A. When the administrator installs an approved policy
- B. When the manager approves a session
- C. When the administrator installs an unapproved policy
- D. When the administrator submits a session for approval

Correct Answer: C

#### **QUESTION 3**

Your customer wishes to install the Smart Workflow Software Blade on a R70 Security Management server (Secure Platform). Which is the correct method?

- A. When you install the R70.1 package on an R70 Security Management server, it will be upgraded to version R70.1 withSmart Workflow.
- B. TheSmart Workflowworks directly on the version R70. Install theSmart Workflowas an add-on. The version of the Management server remains R70.
- C. You must upgrade the Management Server to the version R70.1 first before you start the installation of the Smart Workflow Software Blade plug-in.
- D. TheSmart WorkflowSoftware Blade is included in the standard R70 version. You need to enable it via cpconfig.

Correct Answer: A

#### **QUESTION 4**

In aR76Management High Availability (HA) configuration, you can configure synchronization to occur automatically,

## https://www.geekcert.com/156-315-77.html 2024 Latest geekcert 156-315.77 PDF and VCE dumps Download

| when:                                                                                                    |
|----------------------------------------------------------------------------------------------------|
| 1.                                                                                                    |
| The Security Policy is installed.                                                                        |
| 2.                                                                                                    |
| The Security Policy is saved.                                                                            |
| 3.                                                                                                    |
| The Security Administrator logs in to the secondarySmart CenterServer, and changes its status to active. |
| 4.                                                                                                    |
| A scheduled event occurs.                                                                                |
| 5.                                                                                                    |
| The user database is installed.                                                                          |
| Select the BEST response for the synchronization trigger.                                                |
| A. 1, 2, 4                                                                                               |
| B. 1, 2, 3, 4                                                                                            |
| C. 1, 2, 5                                                                                               |
| D. 1, 3, 4                                                                                               |
| Correct Answer: A                                                                                        |
|                                                                                                    |
| QUESTION 5                                                                                               |
| Which of the following commands can be used to stop Management portal services?                          |
| A. fw stopportal                                                                                         |

<u>Latest 156-315.77 Dumps</u>

B. cpportalstop

C. cpstop / portal

D. smartportalstop

Correct Answer: D

<u>156-315.77 PDF Dumps</u> <u>156-315.77 Exam Questions</u>